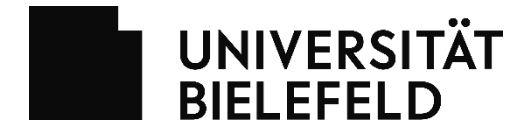

*Antragsformular nur soweit [Online-Eingabehilfe](https://ekvv.uni-bielefeld.de/sinfo/publ/Anerkennung.jsp) nicht passend*

**Antrag auf Anerkennung / Anrechnung** 

**an die**  Fakultät wählen

Name Antragsteller\*in:

Ggf. Matrikelnummer der Universität Bielefeld:

Telefon:

E-Mail:

Hiermit beantrage ich für das Fach (Bezeichnung)

*(Bitte die korrekte Bezeichnung nennen – schauen Sie hierzu in die [Studieninformation\)](http://ekvv.uni-bielefeld.de/sinfo/publ/Home.jsp)*

Für die die Studiengangsvariante (bitte ankreuzen)

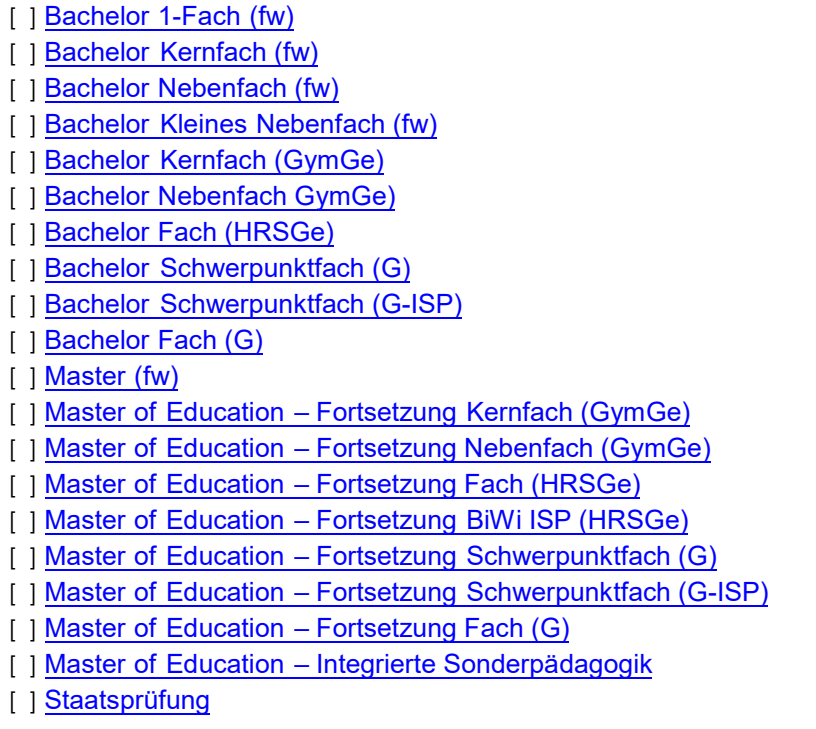

[ ] Die Anerkennung von Leistungen, die außerhalb des o.g. Studienganges erbracht wurden

[ ] Die Einstufung in ein höheres Fachsemester

Angabe eines Profils, wenn der gewünschte Studiengang mehrere Profile umfasst:

Sonstige Angaben, insb. für welche konkrete Prüfungsordnung / FsB (Datum) soll anerkannt werden:

Diesem Antrag sind folgende Unterlagen beizufügen:

- 1. eine tabellarische Übersicht [der erbrachten Leistungen](https://www.uni-bielefeld.de/themen/pruefungsrecht/anerkennung/Anerkennungstabelle.docx) (Anerkennungstabelle).
- 2. Nachweise (im Original oder in beglaubigter Kopie) über bestandene, sowie nicht-bestandene Leistungen (Transcript, Leistungsnachweise o.ä.)
- 3. Erläuternde Unterlagen zu Art und Inhalt der Module oder Veranstaltungen (studiengangsbezogene Prüfungsordnung, Modulhandbuch; ggfs. weitere Unterlagen wie z.B. Studiengangsbeschreibung, Vorlesungsverzeichnis, Veranstaltungskommentare o.ä.)

Alle Unterlagen können elektronisch per eindeutig identifizierbarer E-Mail Adresse eingereicht werden.

Bitte geben Sie an, ob Sie eine weitere Anerkennung von Leistungen in einem anderen Fach beantragt haben: Wenn ja, in welchem Fach:

Datum:

Name, ggf. Unterschrift

*Zum weiteren Vorgehen: Schicken Sie diesen Antrag zusammen mit den o.g. Unterlagen an die jeweilige [Anlaufstelle Anerkennung](https://ekvv.uni-bielefeld.de/pers_publ/publ/FunktionssucheAnzeige.jsp?einrArtId=40566152)*